# **Datev | Schnittstelle**

Schnittstelle für den DATEV KR-Export/-Import.

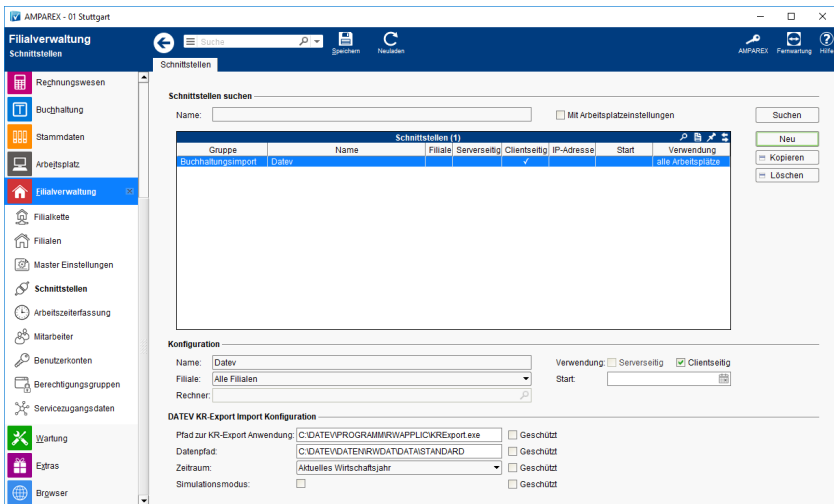

### **Schnittstellen suchen**

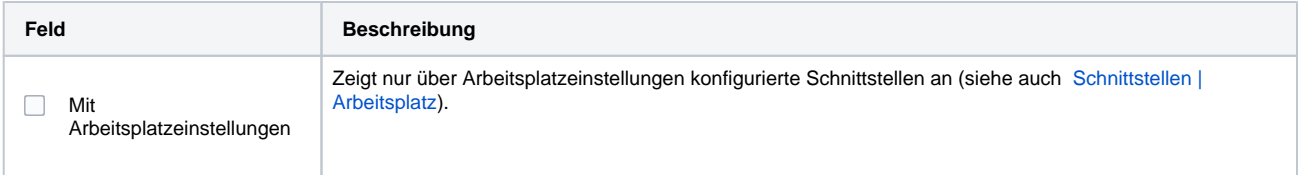

## **Konfiguration**

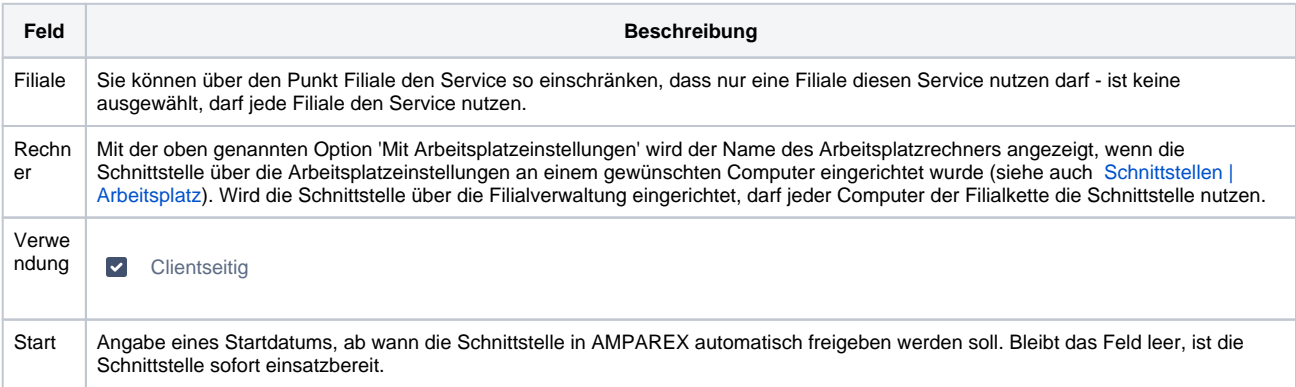

#### **Details**

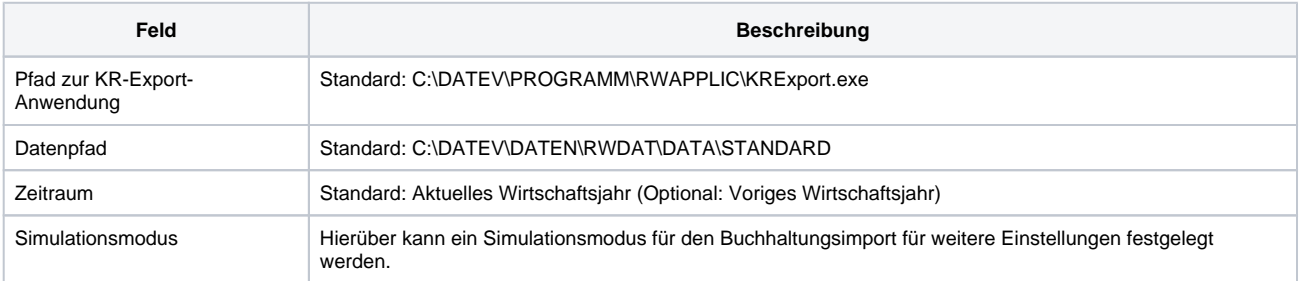

# Siehe auch ...

[Buchhaltungsimport | Schnittstellen](https://manual.amparex.com/display/HAN/Buchhaltungsimport+%7C+Schnittstellen)